### **DRAFT**

# **PENGEMBANGAN SISTEM INFORMASI DAN PENINGKATAN KAPASITAS JARINGAN INTERNET UNTUK MENUNJANG SATKER BLU Oleh: Dr. Ibnu Rusdi, SKp, M.Kes**

### **Pendahuluan**

Untuk pengembangan sistem informasi untuk menunjang Satker BLU adalah dengan pembangunan jaringan internet baru menggunakan kabel serat optik, penambahan bandwith internet dari 500 Mbps menjadi 1000 Mbps di Kampus Utama Poltekkes Riau di Pekanbaru dan penambahan dari 30 Mbps menjadi 100 Mbps di PSDKU Inhu, serta menambah *server* dengan teknologi *cloud computing* menggunakan *virtual private server* dan menerapkan aplikasi *OwnCloud* sebagai media penyimpanan data dan berbagi data secara aman*.*

## **Topologi Jaringan**

Pada rancangan jaringan, tetap menggunakan topologi star dikarenakan fleksibel, pengelolaan dan pengembangan jaringan lebih mudah, perawatan yang dilakukan di suatu *node* maupun kerusakan pada suatu *node* tidak mempengaruhi *node* lainnya, kontrol pusat, kemudahan pengelolaan jaringan, deteksi dan isolasi kerusakan/ kesalahan lebih mudah.

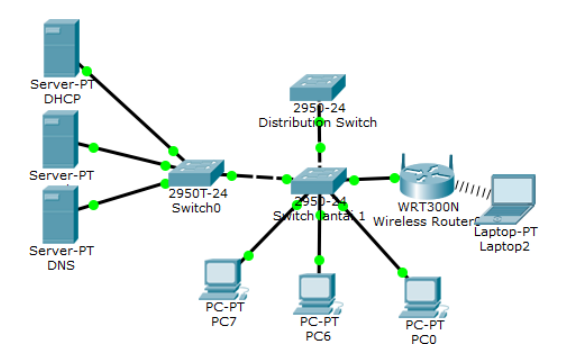

### **Skema Jaringan**

Dengan adanya rancangan *Owncloud server,* maka usulan skema Topologi jaringan di Poltekkes Riau Kampus Utama dan PSDKU adalah seperti berikut:

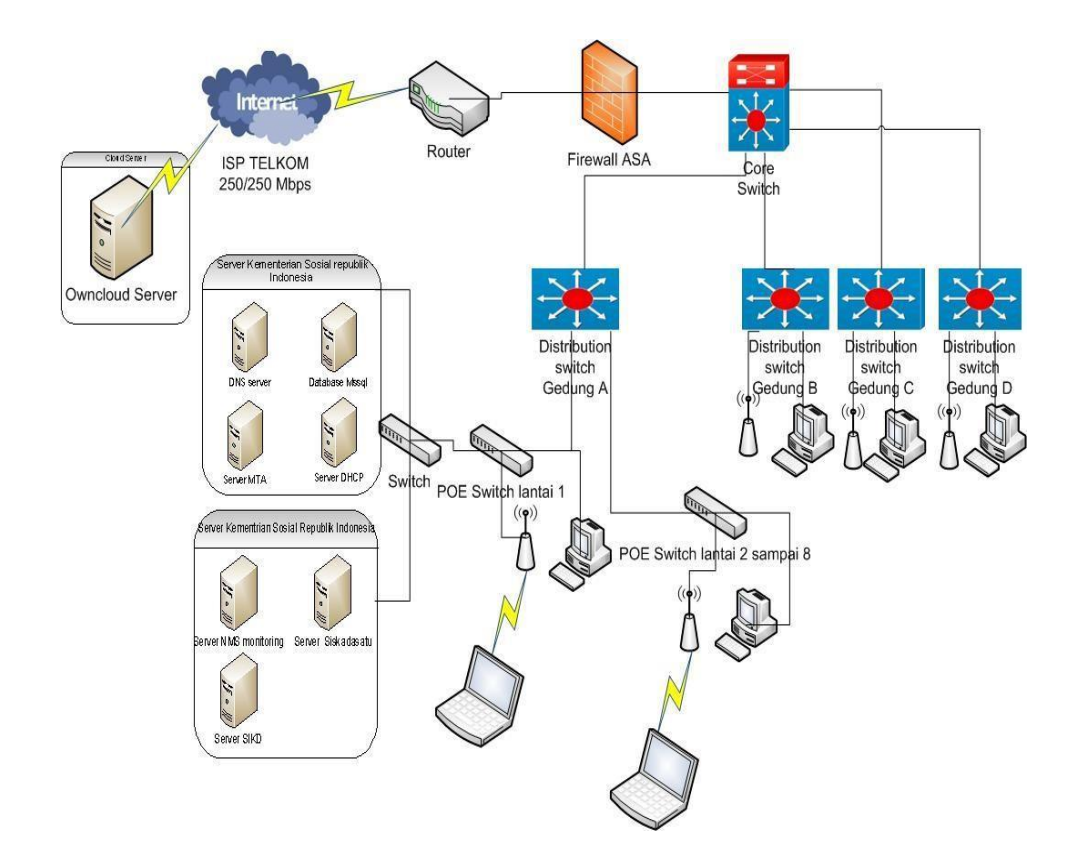

#### **Keamanan Jaringan**

Untuk Usulan keamanan jaringan pada Poltekkes Kemenkes Riau dengan menggunakan *firewall ASA* dan *antivirus Microsoft security essentials* pada komputer *client*, karena *virus-virus* yang menyerang melalui *internet* akan ditolak (*blocking*) oleh adanya *firewall* ASA dari Cisco, dan untuk jaringan lokal sendiri sudah terinstall *antivirus* andalan dari *Microsft* yang dapat mengamankan komputer dari serangan virus yang berasal dari media penyimpanan (*storage*) seperti USB *flashdisk* maupun *sharing file* jaringan.

### **Rancangan Aplikasi**

Perancangan aplikasi pada sistem penyimpanan berbasis cloud computing ini, menggunakan sebuah virtual private server sebagai pengotrol system yang bekerja. Sistem operasi yang digunakan yaitu Ubuntu Server 16.04. Aplikasi *Owncloud* sebagai media penyimpanan ini yang di instalasi ke dalam sistem operasi Ubuntu Server 16.04 yang dijadikan sebagai server *cloud computing* dan dapat di sinkronisasi ke dalam sebuah perangkat untuk client, sehingga dapat berjalan lebih efektif dan efisien. Adapun rancangan aplikasi yang di usulkan adalah sebagai berikut.

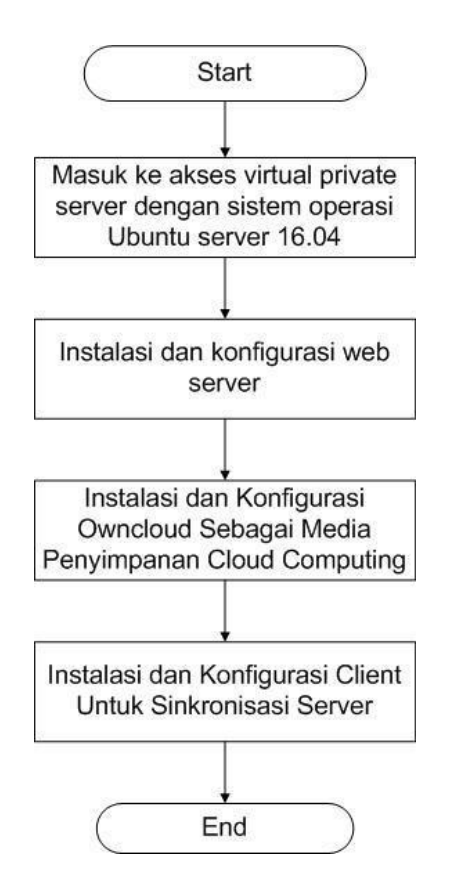

### **Manajemen Jaringan**

Dalam tahapan manajemen atau pengaturan, salah satu yang menjadi perhatian khusus adalah *Policy* kebijakan perlu dibuat untuk membuat dan mengatur agar system yang telah dibangun berjalan dengan baik dapat berlangssung lama dan unsur kehandalan terjaga. Tahapan manajemen yang lakukan untuk mengatur kinerja sistem *private virtual server* agar tetap dalam perfoma optimal adalah sebagai berikut:

a. Manajemen akses melalui *SSL Certificate* yaitu akses *HTTPS*, dan autentikasi masing-masing *Account* yang dilengkapi dengan *User* dan *Password.* Selain

itu juga dibuat manajemen *owncloud* dengan membatasi kapasitas penyimpanan setiap *Account.*

b. Manajemen *Apps* (*aplikasi*), dengan mengaktifkan fitur enkripsi yang terdapat pada layanan *owncloud,* sehingga semua file yang tersimpan di *server owncloud*  akan terenkripsi oleh *password* dari masing-masing pengguna.

### **Pengujian Jaringan**

Menjelaskan hasil dari pembahasan dan pengamatan yang telah dilakukan dengan melakukan pengujian jaringan awal dan sesudah diimplementasikan *Owncloud server.*

#### **Pengujian Jaringan Awal**

Pengujian jaringan awal yang dilakukan dengan cara melihat penggunaan penyimpanaan dan pembagian data di *file server / FTP server* pada simulasi yang gunakan.

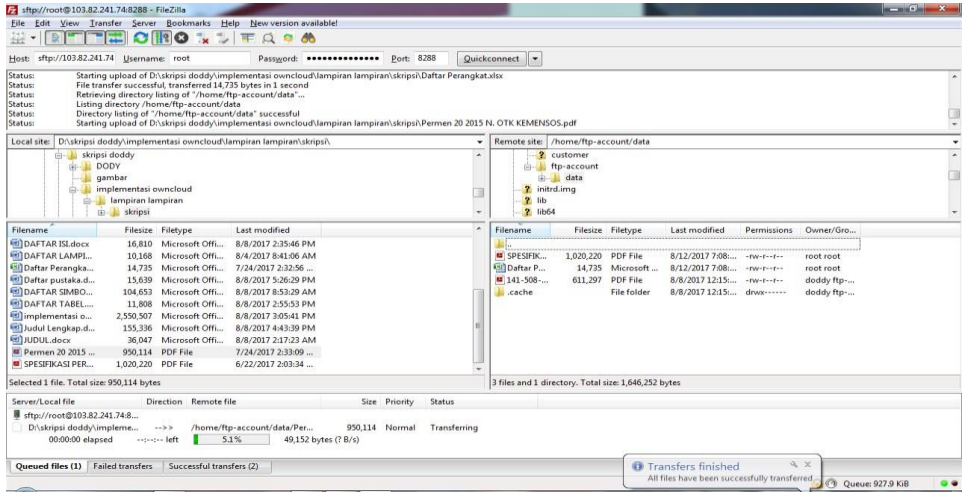

### **Pengujian Jaringan Akhir**

Pengujian jaringan akhir yang dilakukan dengan menggunakan aplikasi Sppeedtest dan mengimplementasikan *Owncloud server* untuk mengoptimalkan pekerjaan menyimpan data membagi data dan lebih mudah mengamati *resource* yang terpakai.

Interpretasi hasil Speedtest akan bervariasi dan tidak dapat dijadikan acuan yang sebenarnya, dikarenakan akan terpengaruh oleh kondisi, situasi jaringan, dan tidak selalu dapat dijadikan patokan tunggal atau mutlak karena beberapa alasan berikut:

- 1. Variabilitas Jaringan: Kecepatan internet dapat bervariasi tergantung pada waktu, lalu lintas jaringan, dan beban server penyedia layanan internet (ISP). Pada jamjam sibuk, kecepatan internet dapat melambat karena adanya lebih banyak pengguna yang menggunakan jaringan.
- 2. Jarak Fisik: Kecepatan internet juga dapat dipengaruhi oleh jarak fisik antara perangkat Anda dan server tempat dilakukan speed test. Semakin jauh jaraknya, semakin tinggi latensi, yang dapat mempengaruhi hasil speed test.
- 3. Perangkat Klien: Perangkat yang digunakan untuk melakukan speed test juga dapat mempengaruhi hasilnya. Beberapa perangkat mungkin memiliki

kemampuan jaringan yang berbeda-beda, dan beberapa faktor teknis pada perangkat tersebut dapat memengaruhi hasil.

- 4. Faktor Lingkungan Lokal: Faktor-faktor seperti gangguan elektromagnetik, interferensi, atau masalah kabel pada instalasi lokal juga dapat mempengaruhi kecepatan internet.
- 5. Batasan Server Speed Test: Server yang digunakan untuk melakukan speed test juga dapat menjadi faktor pembatas. Beberapa server speed test mungkin memiliki batasan kapasitas atau kecepatan tertentu, yang dapat membatasi hasil yang sebenarnya.
- 6. Trafik Jaringan Internal: Faktor-faktor internal di rumah atau di kantor, seperti banyaknya perangkat yang terhubung ke jaringan, dapat mempengaruhi kecepatan internet yang sebenarnya yang dirasakan oleh pengguna.
- 7. Utilisasi Jaringan Peer-to-Peer (PTP): Jika Anda sering menggunakan aplikasi atau layanan peer-to-peer (P2P) seperti Torrent, Internet Download Manager, dan sebagainya. Kecepatan internet Anda dapat dipengaruhi oleh berapa banyak pengguna yang berbagi file pada saat yang bersamaan. Hal ini dapat menyebabkan fluktuasi kecepatan yang tidak dapat diprediksi.

--ooOoo--